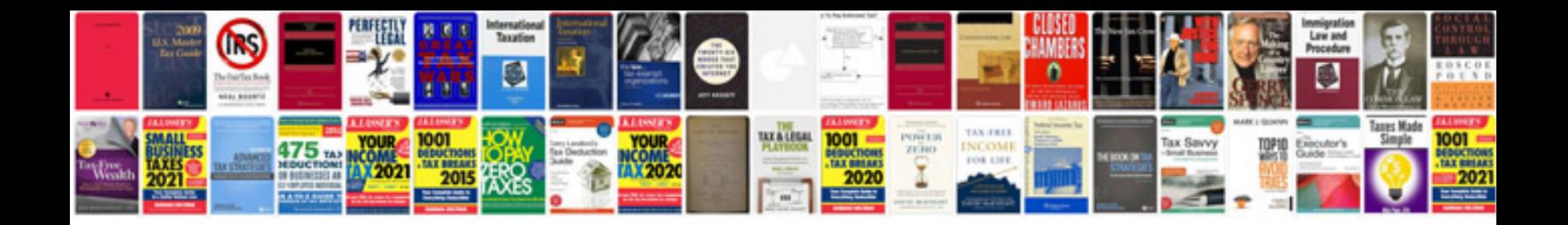

Template cv kreatif doc

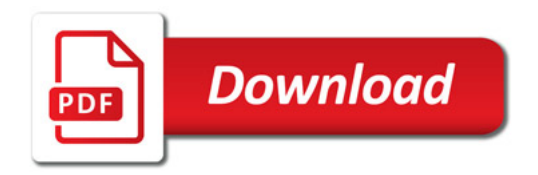

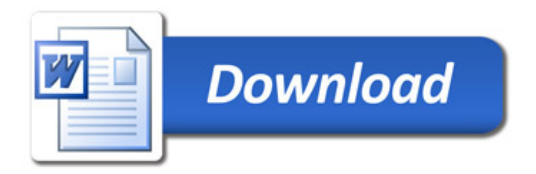